Министерство науки и высшего образования Российской Федерации

Федеральное государственное бюджетное образовательное учреждение высшего образования «Комсомольский-на-Амуре государственный университет»

УТВЕРЖДАЮ Декан факультета факультета жомпьютерных технологи (наименование факультета) Я.Ю. Григорьев (подпись, ФИО)  $\frac{d}{d}$  $20$ do  $\Gamma$ .  $\mathscr{B}$  $\mathcal{W}'$ 

## РАБОЧАЯ ПРОГРАММА ДИСЦИПЛИНЫ

## Введение в профессиональную деятельность

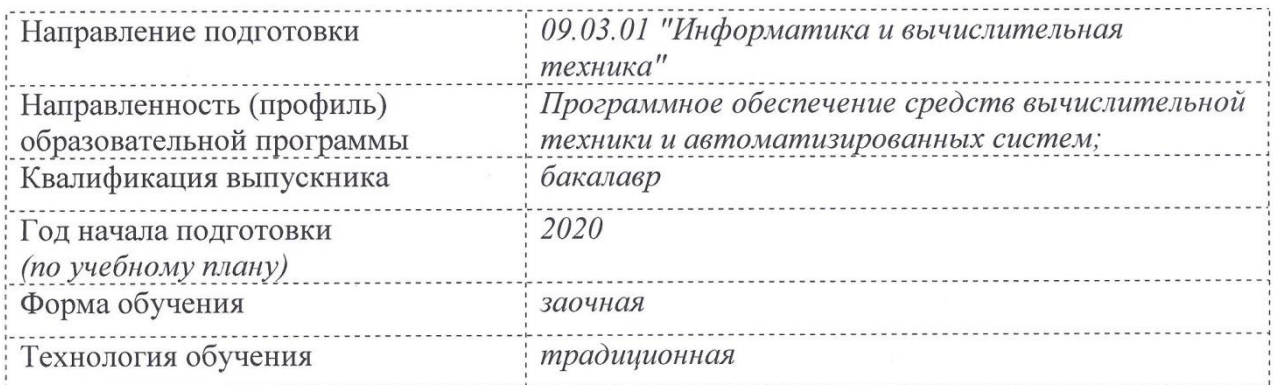

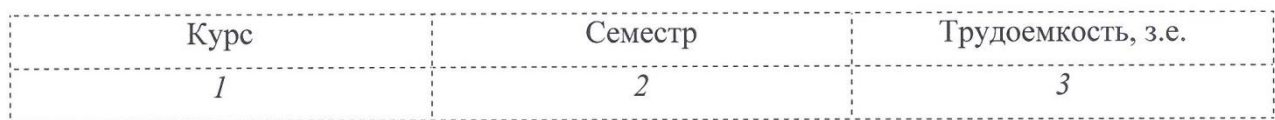

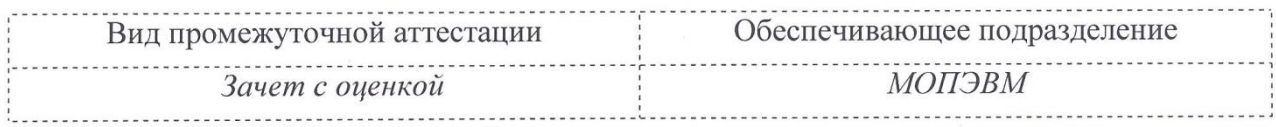

Комсомольск-на-Амуре 2020

## Разработчик рабочей программы:

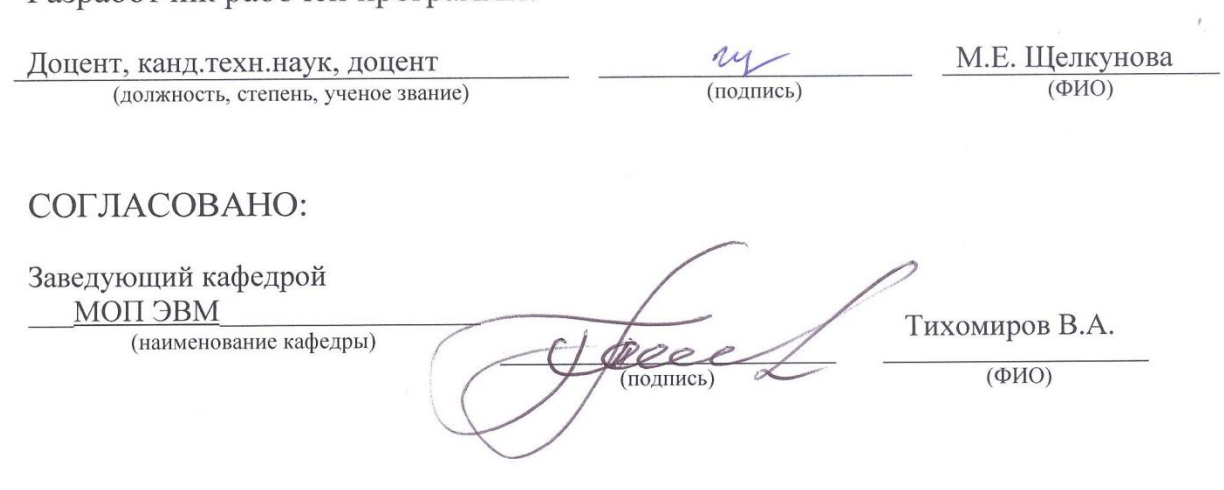

## **1 Общие положения**

Рабочая программа дисциплины «Введение в профессиональную деятельность» составлена в соответствии с требованиями федерального государственного образовательного стандарта, утвержденного приказом Министерства образования и науки Российской Федерации № 929 19.09.2017, и основной профессиональной образовательной программы подготовки «Программное обеспечение средств вычислительной техники и автоматизированных систем» по направлению 09.03.01 «Информатика и вычислительная техника».

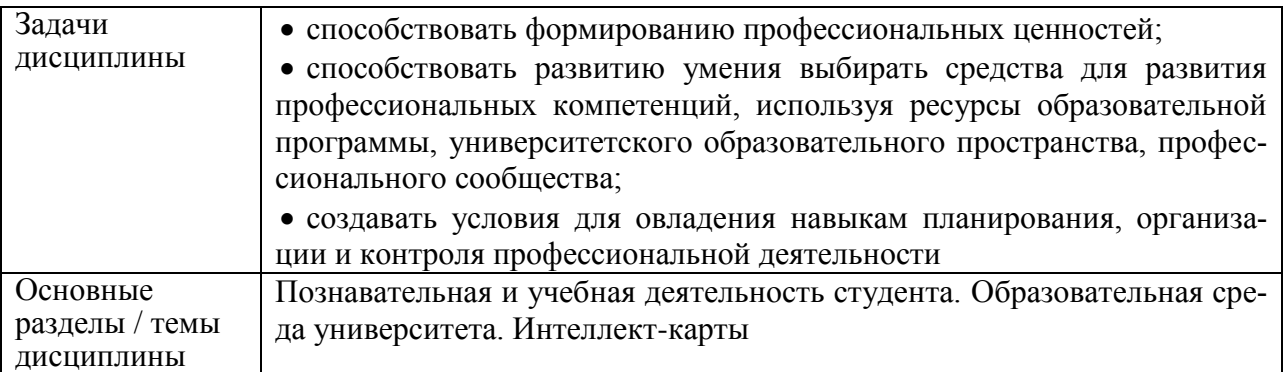

## **2 Перечень планируемых результатов обучения по дисциплине (модулю), соотнесенных с планируемыми результатами образовательной программы**

Процесс изучения дисциплины «Введение в профессиональную деятельность» направлен на формирование следующих компетенций в соответствии с ФГОС ВО и основной образовательной программой (таблица 1):

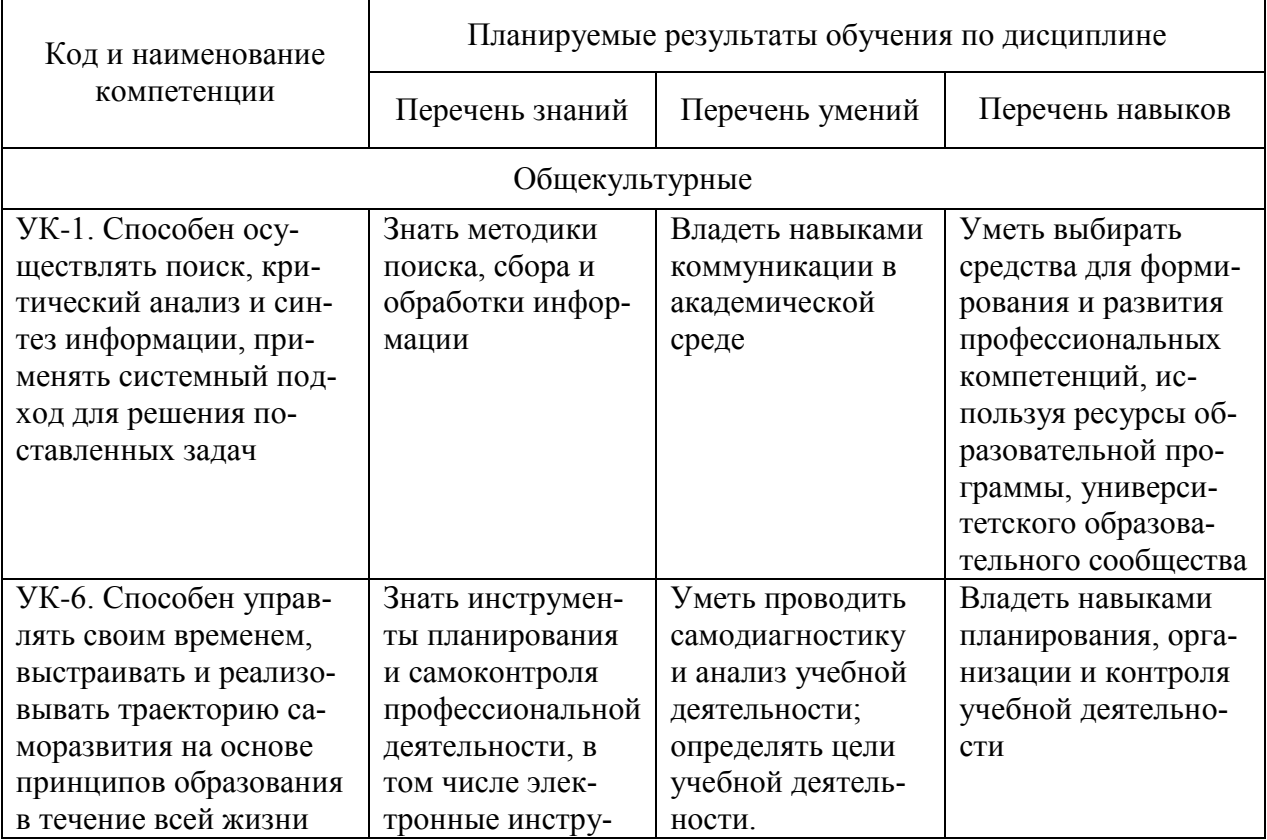

Таблица 1 – Компетенции и планируемые результаты обучения по дисциплине

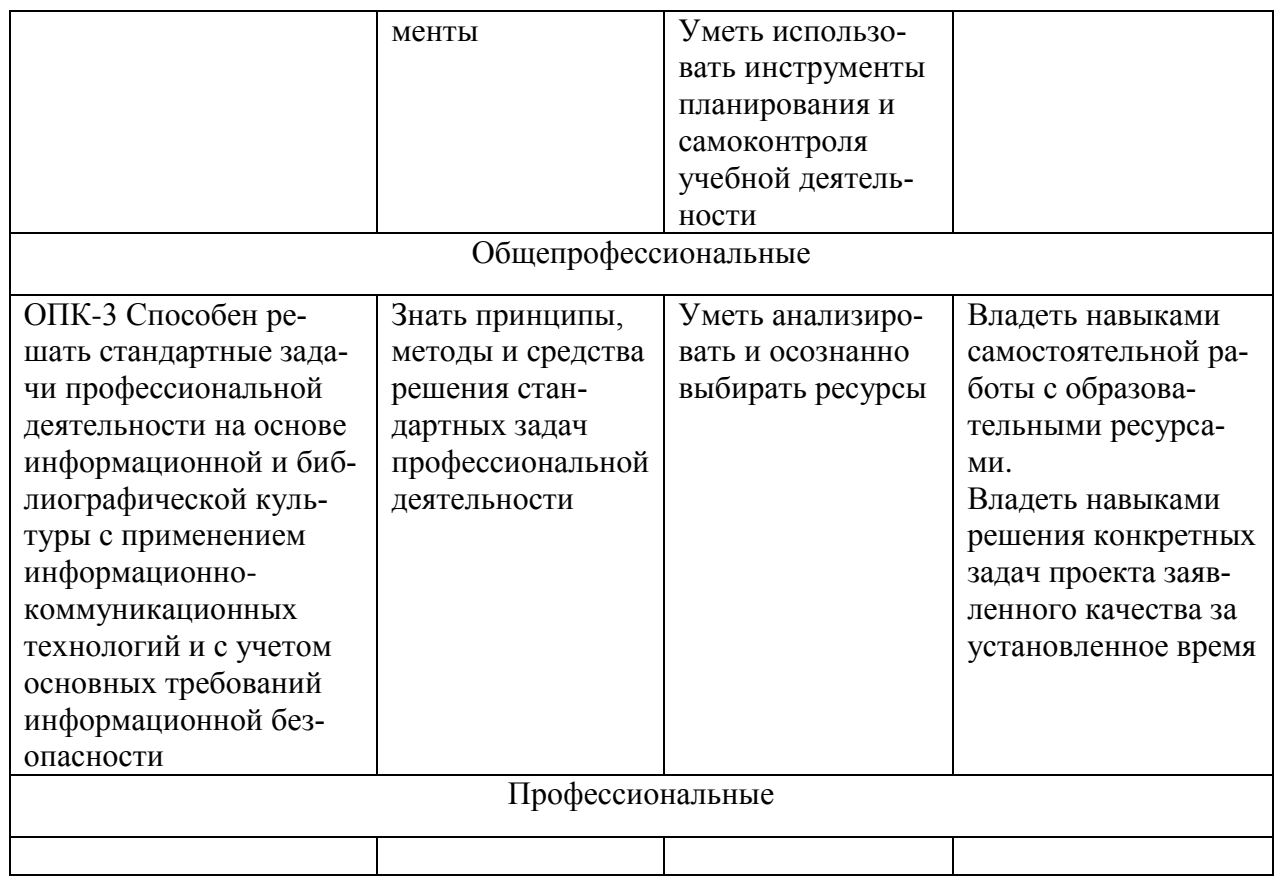

## **3 Место дисциплины (модуля) в структуре образовательной программы**

Дисциплина «Введение в профессиональную деятельность» изучается на 1 курсе во 2 семестре.

Дисциплина входит в состав блока 1 «Дисциплины (модули)» и относится к обязательной части.

Для освоения дисциплины необходимы знания, умения, навыки, сформированные в процессе изучения дисциплины: Информационные технологии.

Знания, умения и навыки, сформированные при изучении дисциплины «ведение в профессиональную деятельность», будут востребованы при изучении последующих дисциплин: Философия, Теория и практика успешной коммуникации, Теория решения изобретательских задач, Защита информации.

## **4 Объем дисциплины (модуля) в зачетных единицах с указанием количества академических часов, выделенных на контактную работу обучающихся с преподавателем (по видам учебных занятий) и на самостоятельную работу обучающихся**

Общая трудоемкость (объем) дисциплины составляет 3 з.е., 108 акад. час. Распределение объема дисциплины (модуля) по видам учебных занятий представлено в таблице 2.

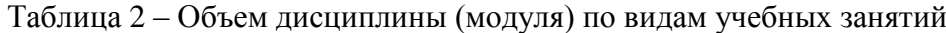

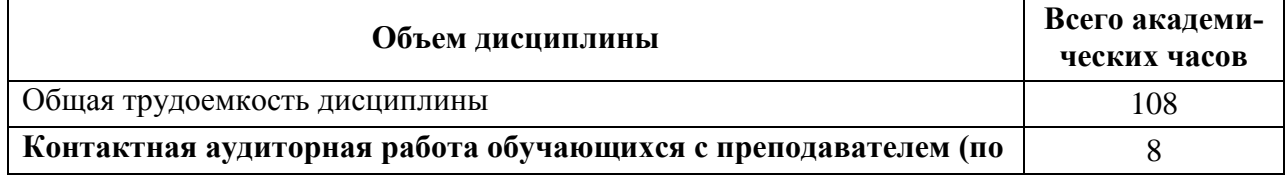

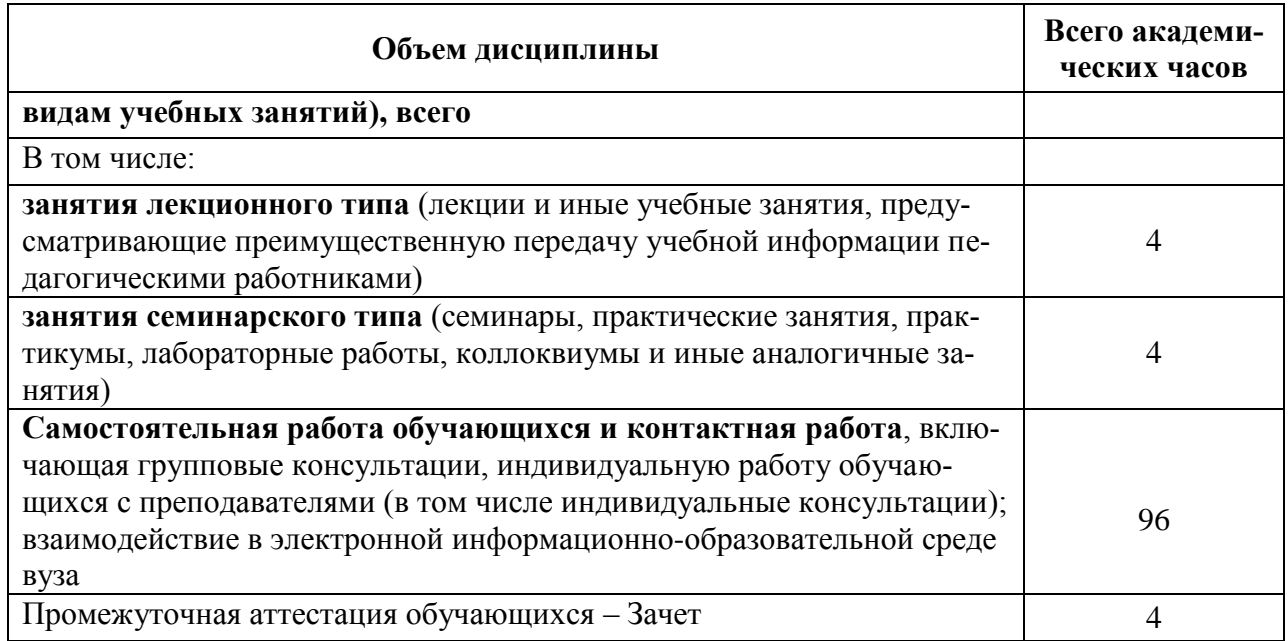

## **5 Содержание дисциплины (модуля), структурированное по темам (разделам) с указанием отведенного на них количества академических часов и видов учебной работы**

Таблица 3 – Структура и содержание дисциплины (модуля)

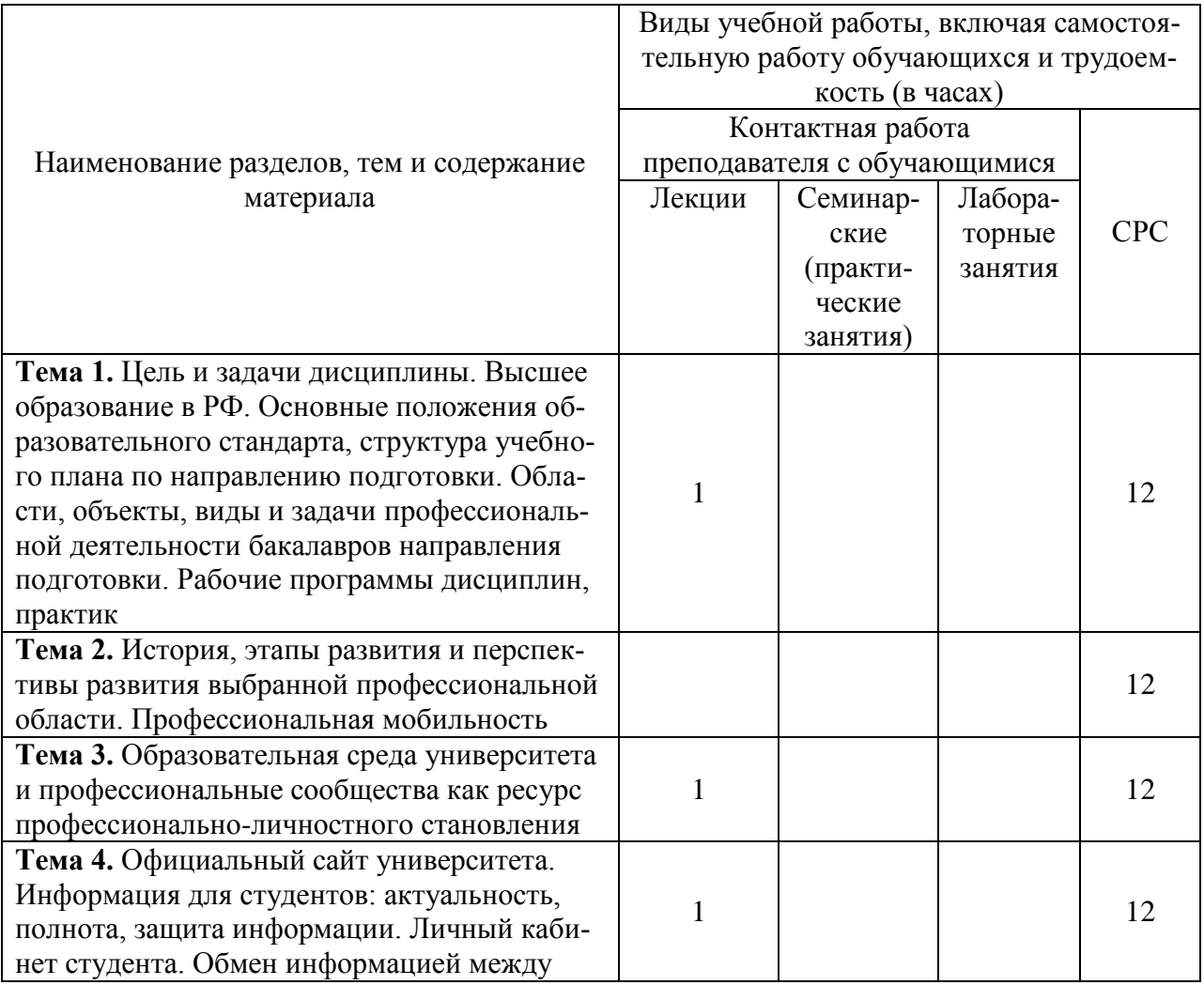

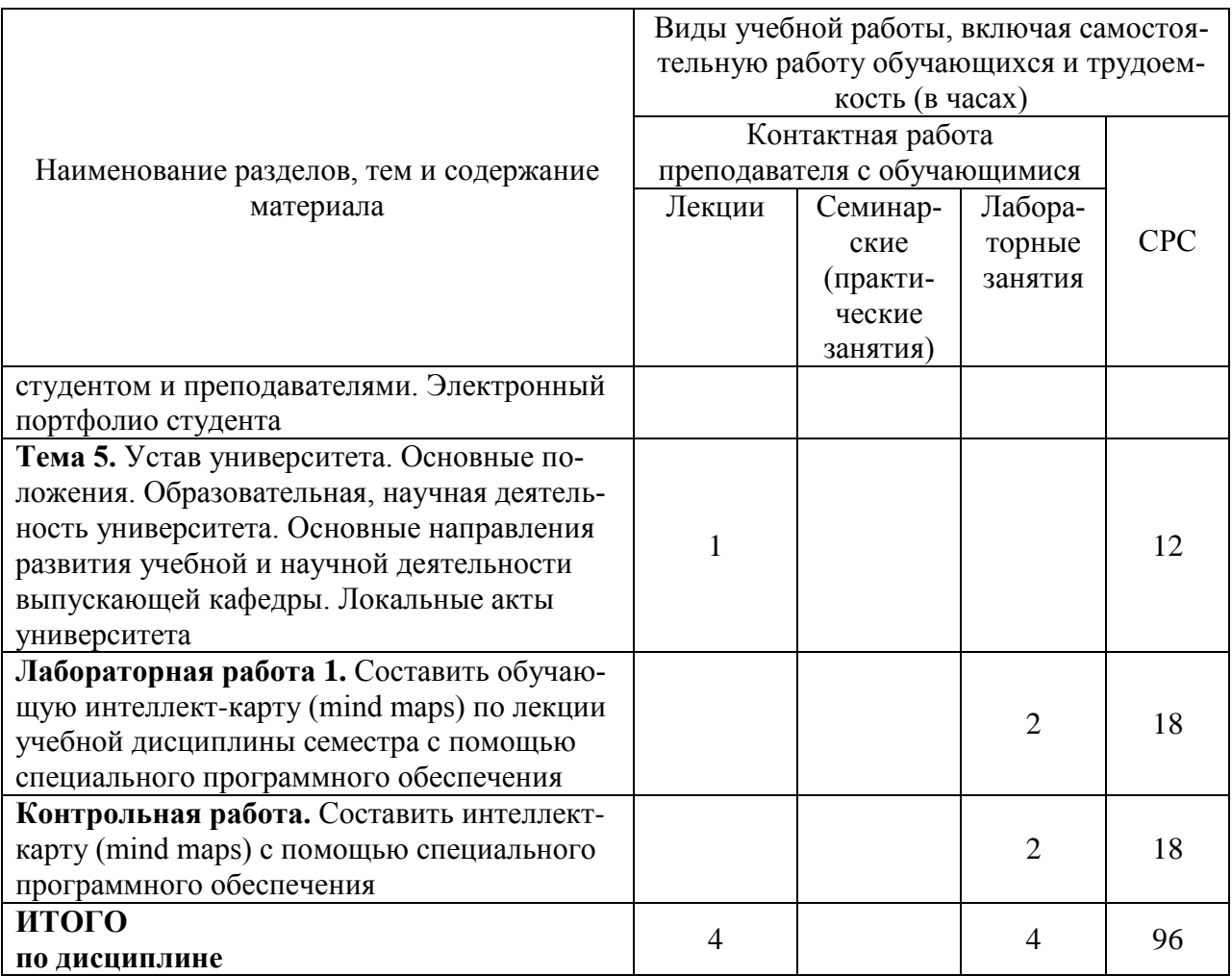

## **6 Внеаудиторная самостоятельная работа обучающихся по дисциплине (модулю)**

При планировании самостоятельной работы студенту рекомендуется руководствоваться следующим распределением часов на самостоятельную работу (таблица 4):

| Компоненты самостоятельной работы          | Количество часов |
|--------------------------------------------|------------------|
| Изучение теоретических разделов дисциплины |                  |
| Подготовка к занятиям семинарского типа    |                  |
| Подготовка и оформление контрольной работы |                  |
|                                            | 96               |

Таблица 4 – Рекомендуемое распределение часов на самостоятельную работу

## **7 Оценочные средства для проведения текущего контроля и промежуточной аттестации обучающихся по дисциплине (модулю)**

Фонд оценочных средств для проведения текущего контроля успеваемости и промежуточной аттестации представлен в Приложении 1.

Полный комплект контрольных заданий или иных материалов, необходимых для оценивания результатов обучения по дисциплине (модулю), практике хранится на кафедре-разработчике в бумажном и электронном виде.

## **8 Учебно-методическое и информационное обеспечение дисциплины**

#### **(модуля)**

## **8.1 Основная литература**

1 Гвоздева, В. А. Введение в специальность программиста : учебник / В. А. Гвоздева. – 2-e изд., испр. и доп. – М. : ИД ФОРУМ: НИЦ ИНФРА-М, 2015. – 208 с. // Znanium.com : электронно-библиотечная система. – URL: http://znanium.com/catalog.php# (дата обращения: 30.07.2020). – Режим доступа: по подписке.

2 Теория и практика развития профессионального самоопределения студентов : монография, – 2-е изд., стереотипное – М. : НИЦ ИНФРА-М, 2016. – 145 с. // Znanium.com : электронно-библиотечная система. – URL: http://znanium.com/catalog.php# (дата обращения: 30.07.2020). – Режим доступа: по подписке.

## **8.2 Дополнительная литература**

1 Колдаев, В. Д. Сборник задач и упражнений по информатике: учеб. пособие / В. Д. Колдаев, под ред. Л. Г. Гагариной – М. : ИД ФОРУМ, НИЦ ИНФРА-М, 2015. – 256 с. // Znanium.com : электронно-библиотечная система. – URL: http://znanium.com/catalog.php# (дата обращения: 30.07.2020). – Режим доступа: по подписке.

2 Лазарева, И. Н. В помощь первокурснику : общеакадемические компетенции / И. Н. Лазарева – М. : Дашков и К, 2015. – 76 с. // Znanium.com : электронно-библиотечная система. – URL: http://znanium.com/catalog.php# (дата обращения: 30.07.2020). – Режим доступа: по подписке.

3 Пронин, А. И. Методика обучения в вузе : учебное пособие / А. И. Пронин. – Комсомольск-на-Амуре : ФГБОУ ВПО «КнАГТУ», 2011. – 78 с.

4 Психология в профессиональной деятельности : курс лекций для студентов всех направлений / Электрон. текстовые данные. – Томск : Томский государственный университет систем управления и радиоэлектронники, 2016. – 203 с. // IPRbooks : электронно-библиотечная система. – URL: http://www.iprbookshop.ru (дата обращения: 30.07.2020). – Режим доступа: по подписке.

## **8.3 Методические указания для студентов по освоению дисциплины**

Комплект электронных УММ для выполнения лабораторных и контрольной работ по дисциплине «Введение в профессиональную деятельность» / М. Е. Щелкунова // папка \\5k302m06\Курс ВвПД в локальной сети ФКТ.

## **8.4 Современные профессиональные базы данных и информационные справочные системы, используемые при осуществлении образовательного процесса по дисциплине**

1 Электронно-библиотечная система ZNANIUM.COM. Договор ЕП 44 № 003/10 эбс ИКЗ 191272700076927030100100120016311000 от 17 апреля 2019 г.

2 Электронно-библиотечная система IPRbooks. Лицензионный договор № ЕП44 № 001/9 на предоставление доступа к электронно-библиотечной системе IPRbooks ИКЗ 191272700076927030100100090016311000 от 27 марта 2019 г.

3 Электронно-библиотечная система eLIBRARY.RU. Договор № ЕП 44 № 004/13 на оказание услуг доступа к электронным изданиям ИКЗ 91272700076927030100100150016311000 от 15 апреля 2019 г.

## **8.5 Перечень ресурсов информационно-телекоммуникационной сети «Интернет», необходимых для освоения дисциплины (модуля)**

1 Введение в профессиональную деятельность : учебно-методические материалы / М. Е. Щелкунова. – Комсомольск-на-Амуре, 2020. // Группа во ВКонтакте. – URL: https://vk.com/invite/S2uqcjc (дата обращения:  $30.07.2020$ ). – Режим доступа: по подписке.

2 Единое окно доступа к образовательным ресурсам : сайт. – Москва, 2005 – . – // URL: http://window.edu.ru (дата обращения: 30.07.2020).

3 Естественно-научный образовательный портал : сайт. – СПб, 2002 – . – // URL: [http://en.edu.ru](http://en.edu.ru/) (дата обращения: 30.07.2020).

4 eLIBRARY.ru : научная электронная библиотека : сайт. – Москва, 2000 – . – URL: https://elibrary.ru (дата обращения: 30.07.2020). – Режим доступа: для зарегистрир. пользователей.

5 Психологический практикум: психологические тесты // Psylist.net. – Раздел сайта «Просто о психологии». – URL: http://psylist.net/praktikum (дата обращения: 30.07.2020).

#### **8.6 Лицензионное программное обеспечение, используемое при осуществлении образовательного процесса по дисциплине**

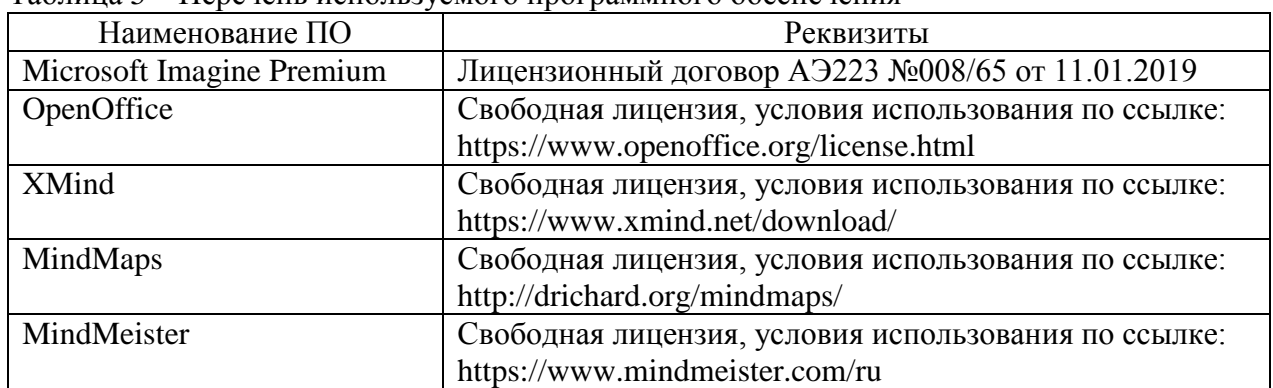

Таблица 5 – Перечень используемого программного обеспечения

#### **9 Организационно-педагогические условия**

Организация образовательного процесса регламентируется учебным планом и расписанием учебных занятий. Язык обучения (преподавания) — русский. Для всех видов аудиторных занятий академический час устанавливается продолжительностью 45 минут.

При формировании своей индивидуальной образовательной траектории обучающийся имеет право на перезачет соответствующих дисциплин и профессиональных модулей, освоенных в процессе предшествующего обучения, который освобождает обучающегося от необходимости их повторного освоения.

#### **9.1 Образовательные технологии**

Учебный процесс при преподавании курса основывается на использовании традиционных, инновационных и информационных образовательных технологий. Традиционные образовательные технологии представлены лекциями и семинарскими (практическими) занятиями. Инновационные образовательные технологии используются в виде широкого применения активных и интерактивных форм проведения занятий. Информационные образовательные технологии реализуются путем активизации самостоятельной работы студентов в информационной образовательной среде.

#### **9.2 Занятия лекционного типа**

Лекционный курс предполагает систематизированное изложение основных вопросов учебного плана.

На первой лекции лектор обязан предупредить студентов, применительно к какому базовому учебнику (учебникам, учебным пособиям) будет прочитан курс.

Лекционный курс должен давать наибольший объем информации и обеспечивать более глубокое понимание учебных вопросов при значительно меньшей затрате времени, чем это требуется большинству студентов на самостоятельное изучение материала.

#### **9.3 Занятия семинарского типа**

Семинарские занятия представляют собой детализацию лекционного теоретического материала, проводятся в целях закрепления курса и охватывают все основные разделы.

Основной формой проведения семинаров является обсуждение наиболее проблемных и сложных вопросов по отдельным темам, а также разбор примеров и ситуаций в аудиторных условиях. В обязанности преподавателя входят: оказание методической помощи и консультирование студентов по соответствующим темам курса.

Активность на семинарских занятиях оценивается по следующим критериям:

ответы на вопросы, предлагаемые преподавателем;

участие в дискуссиях;

выполнение проектных и иных заданий;

ассистирование преподавателю в проведении занятий.

Ответ должен быть аргументированным, развернутым, не односложным, содержать ссылки на источники.

Доклады и оппонирование докладов проверяют степень владения теоретическим материалом, а также корректность и строгость рассуждений.

Оценивание заданий, выполненных на семинарском занятии, входит в накопленную оценку.

#### **9.4 Самостоятельная работа обучающихся по дисциплине (модулю)**

Самостоятельная работа студентов – это процесс активного, целенаправленного приобретения студентом новых знаний, умений без непосредственного участия преподавателя, характеризующийся предметной направленностью, эффективным контролем и оценкой результатов деятельности обучающегося.

Цели самостоятельной работы:

 систематизация и закрепление полученных теоретических знаний и практических умений студентов;

углубление и расширение теоретических знаний;

 формирование умений использовать нормативную и справочную документацию, специальную литературу;

 развитие познавательных способностей, активности студентов, ответственности и организованности;

 формирование самостоятельности мышления, творческой инициативы, способностей к саморазвитию, самосовершенствованию и самореализации;

развитие исследовательских умений и академических навыков.

Самостоятельная работа может осуществляться индивидуально или группами студентов в зависимости от цели, объема, уровня сложности, конкретной тематики.

Технология организации самостоятельной работы студентов включает использование информационных и материально-технических ресурсов университета.

Контроль результатов внеаудиторной самостоятельной работы студентов может проходить в письменной, устной или смешанной форме.

Студенты должны подходить к самостоятельной работе как к наиважнейшему средству закрепления и развития теоретических знаний, выработке единства взглядов на отдельные вопросы курса, приобретения определенных навыков и использования профессиональной литературы.

#### **9.5 Методические указания для обучающихся по освоению дисциплины**

При изучении дисциплины обучающимся целесообразно выполнять следующие рекомендации:

1. Изучение учебной дисциплины должно вестись систематически.

2. После изучения какого-либо раздела по учебнику или конспектным материалам рекомендуется по памяти воспроизвести основные термины, определения, понятия раздела.

3. Особое внимание следует уделить выполнению отчетов по практическим занятиям и индивидуальным комплексным заданиям на самостоятельную работу.

4. Вся тематика вопросов, изучаемых самостоятельно, задается на лекциях преподавателем. Им же даются источники (в первую очередь вновь изданные в периодической научной литературе) для более детального понимания вопросов, озвученных на лекции.

При самостоятельной проработке курса обучающиеся должны:

просматривать основные определения и факты;

 повторить законспектированный на лекционном занятии материал и дополнить его с учетом рекомендованной по данной теме литературы;

 изучить рекомендованную литературу, составлять тезисы, аннотации и конспекты наиболее важных моментов;

самостоятельно выполнять задания, аналогичные предлагаемым на занятиях;

использовать для самопроверки материалы фонда оценочных средств.

#### **9.5.1 Методические указания при работе над конспектом лекции**

В ходе лекционных занятий необходимо вести конспектирование учебного материала. Обращать внимание на определения, формулировки, раскрывающие содержание тех или иных явлений и процессов, научные выводы и практические рекомендации. Желательно оставить в рабочих конспектах поля, на которых делать пометки из рекомендованной литературы, дополняющие материал прослушанной лекции, а также подчеркивающие особую важность тех или иных теоретических положений. Задавать преподавателю уточняющие вопросы с целью уяснения теоретических положений, разрешения спорных ситуаний.

#### **9.5.2 Методические указания по самостоятельной работе над изучаемым материалом и при подготовке к практическим занятиям**

Начинать надо с изучения рекомендованной литературы. Необходимо помнить, что на лекции обычно рассматривается не весь материал, а только его часть. Остальная его часть восполняется в процессе самостоятельной работы. В связи с этим работа с рекомендованной литературой обязательна. Особое внимание при этом необходимо обратить на содержание основных положений и выводов, уяснение практического приложения рассматриваемых теоретических вопросов. В процессе этой работы необходимо стремиться понять и запомнить основные положения рассматриваемого материала, примеры, поясняющие его, а также разобраться в иллюстративном материале.

#### **9.5.3 Методические указания по выполнению контрольной работы**

При подготовке к выполнению контрольной работы необходимо обратить внимание как на проработку теоретических вопросов по данной теме, так и на обоснование выбора средства разработки интеллект-карт, выбора задаваемых шаблона, стиля, параметров.

Рекомендуется начинать задания контрольной работы сразу после выполнения аудиторных заданий.

При оформлении отчета по контрольной работе необходимо осуществить поиск, хранение, обработку и анализ информации в сети Интернет и в технической литературе. Так же при оформлении отчета необходимо строго следовать РД ФГБОУ ВО «КнАГТУ» 013-2016. «Текстовые студенческие работы. Правила оформления».

После успешного выполнения и защиты контрольной работы на лабораторном занятии отчет по контрольной работе необходимо разместить в личном кабинете студента, расположенном на официальном сайте университета в информационной телекоммуникационной сети «Интернет» по адресу https://student.knastu.ru.

### **10 Описание материально-технического обеспечения, необходимого для осуществления образовательного процесса по дисциплине (модулю)**

#### **10.1Учебно-лабораторное оборудование**

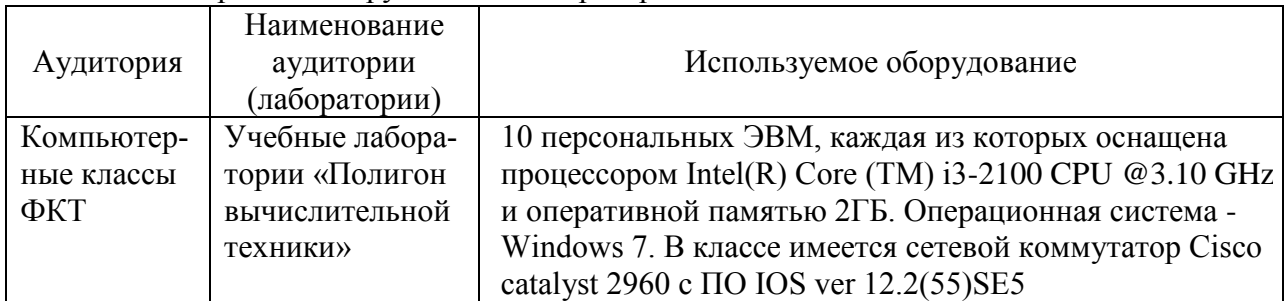

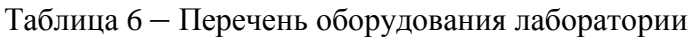

#### **10.2 Технические и электронные средства обучения**

#### **Лекционные занятия***.*

Аудитории для лекционных занятий укомплектованы мебелью и техническими средствами обучения, служащими для представления учебной информации большой аудитории (наборы демонстрационного оборудования (проектор, экран, компьютер/ноутбук).

Для реализации дисциплины подготовлены следующие презентации:

1 Высшее образование в РФ.

2 Виды учебных занятий, виды контроля занятий.

3 Разработка интеллект-карт.

#### **Лабораторные занятия***.*

Для лабораторных занятий используется компьютерный класс ФКТ «Полигон вычислительной техники», оснащенный оборудованием, указанным в табл. 6.

#### **Самостоятельная работа***.*

Помещения для самостоятельной работы оснащены компьютерной техникой с возможностью подключения к сети «Интернет» и доступом к электронной информационнообразовательной среде КнАГУ:

- читальный зал НТБ КнАГУ;
- компьютерные классы ФКТ «Полигон вычислительной техники».

#### **11 Иные сведения**

#### **Методические рекомендации по обучению лиц с ограниченными возможностями здоровья и инвалидов**

Освоение дисциплины обучающимися с ограниченными возможностями здоровья может быть организовано как совместно с другими обучающимися, так и в отдельных группах. Предполагаются специальные условия для получения образования обучающимися с ограниченными возможностями здоровья.

Профессорско-педагогический состав знакомится с психолого-физиологическими особенностями обучающихся инвалидов и лиц с ограниченными возможностями здоровья, индивидуальными программами реабилитации инвалидов (при наличии). При необходимости осуществляется дополнительная поддержка преподавания тьюторами, психологами, социальными работниками, прошедшими подготовку ассистентами.

В соответствии с методическими рекомендациями Минобрнауки РФ (утв. 8 апреля 2014 г. N АК-44/05вн) в курсе предполагается использовать социально-активные и рефлексивные методы обучения, технологии социокультурной реабилитации с целью оказания помощи в установлении полноценных межличностных отношений с другими студентами, создании комфортного психологического климата в студенческой группе. Подбор и разработка учебных материалов производятся с учетом предоставления материала в различных формах: аудиальной, визуальной, с использованием специальных технических средств и информационных систем.

Освоение дисциплины лицами с ОВЗ осуществляется с использованием средств обучения общего и специального назначения (персонального и коллективного использования). Материально-техническое обеспечение предусматривает приспособление аудиторий к нуждам лиц с ОВЗ.

Форма проведения аттестации для студентов-инвалидов устанавливается с учетом индивидуальных психофизических особенностей. Для студентов с ОВЗ предусматривается доступная форма предоставления заданий оценочных средств, а именно:

 в печатной или электронной форме (для лиц с нарушениями опорнодвигательного аппарата);

 в печатной форме или электронной форме с увеличенным шрифтом и контрастностью (для лиц с нарушениями слуха, речи, зрения);

методом чтения ассистентом задания вслух (для лиц с нарушениями зрения).

Студентам с инвалидностью увеличивается время на подготовку ответов на контрольные вопросы. Для таких студентов предусматривается доступная форма предоставления ответов на задания, а именно:

 письменно на бумаге или набором ответов на компьютере (для лиц с нарушениями слуха, речи);

 выбором ответа из возможных вариантов с использованием услуг ассистента (для лиц с нарушениями опорно-двигательного аппарата);

устно (для лиц с нарушениями зрения, опорно-двигательного аппарата).

При необходимости для обучающихся с инвалидностью процедура оценивания результатов обучения может проводиться в несколько этапов.

Приложение 1

## **ФОНД ОЦЕНОЧНЫХ СРЕДСТВ<sup>1</sup> по дисциплине**

## **«Введение в профессиональную деятельность»**

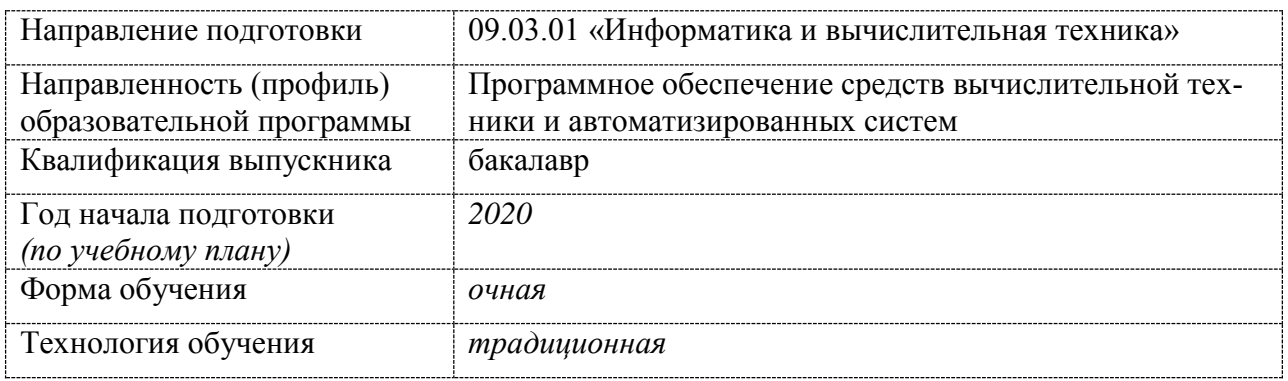

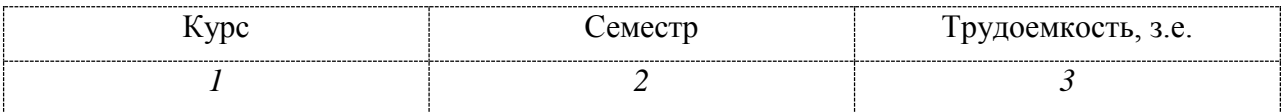

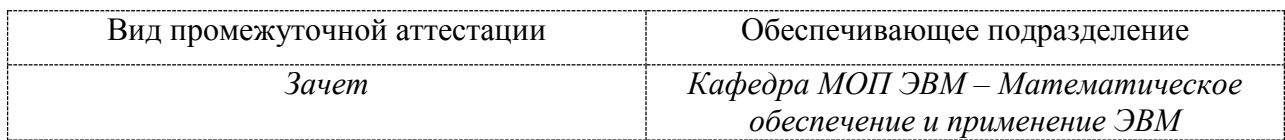

<u>.</u>

 $1 B$  данном приложении представлены типовые оценочные средства. Полный комплект оценочных средств, включающий все варианты заданий (тестов, контрольных работ и др.), предлагаемых обучающемуся, хранится на кафедре в бумажном и электронном виде.

## 1 Перечень планируемых результатов обучения по дисциплине (модулю), соотнесенных с планируемыми результатами образовательной программы

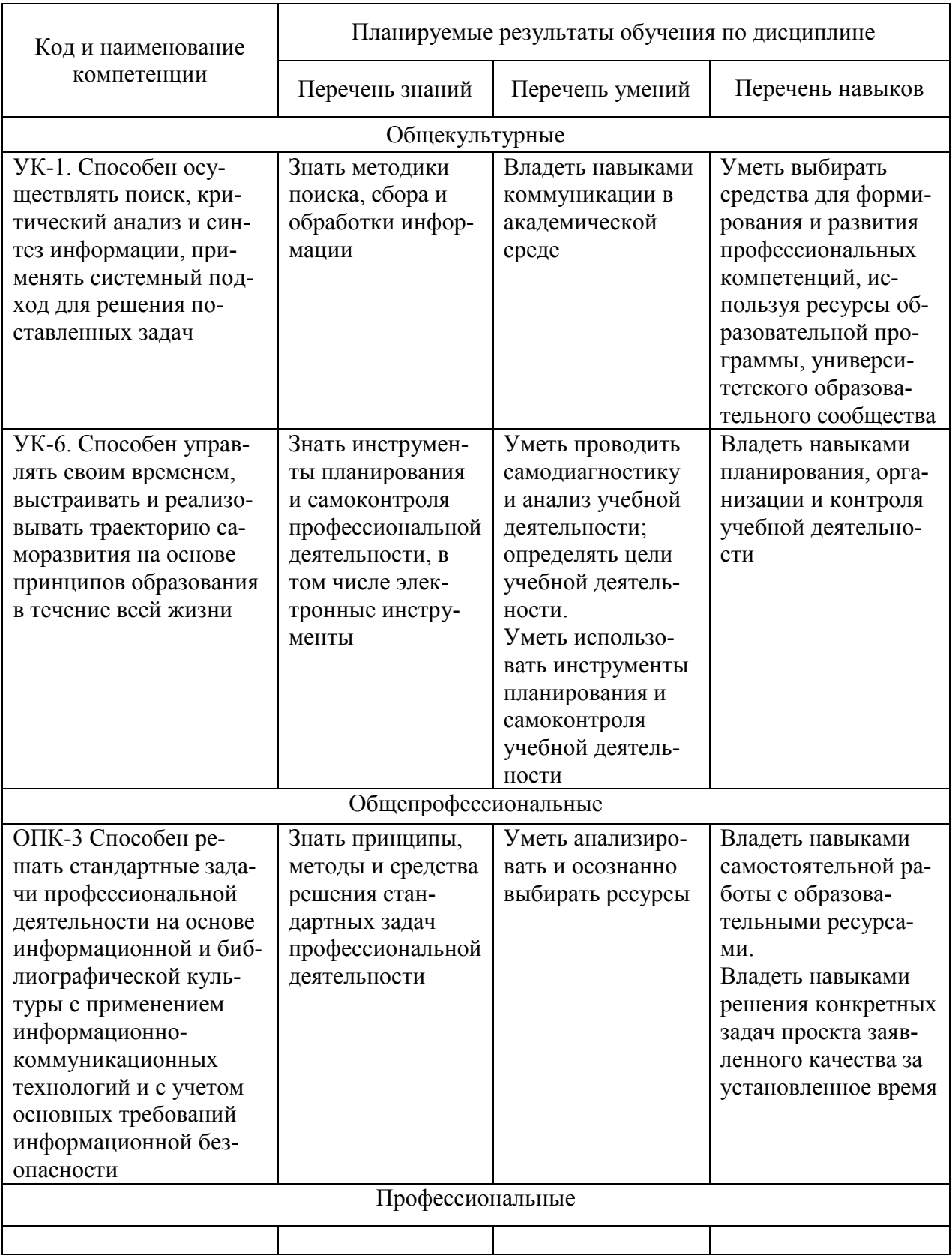

Таблица 1 - Компетенции и планируемые результаты обучения по дисциплине

Таблица 2 - Паспорт фонда оценочных средств

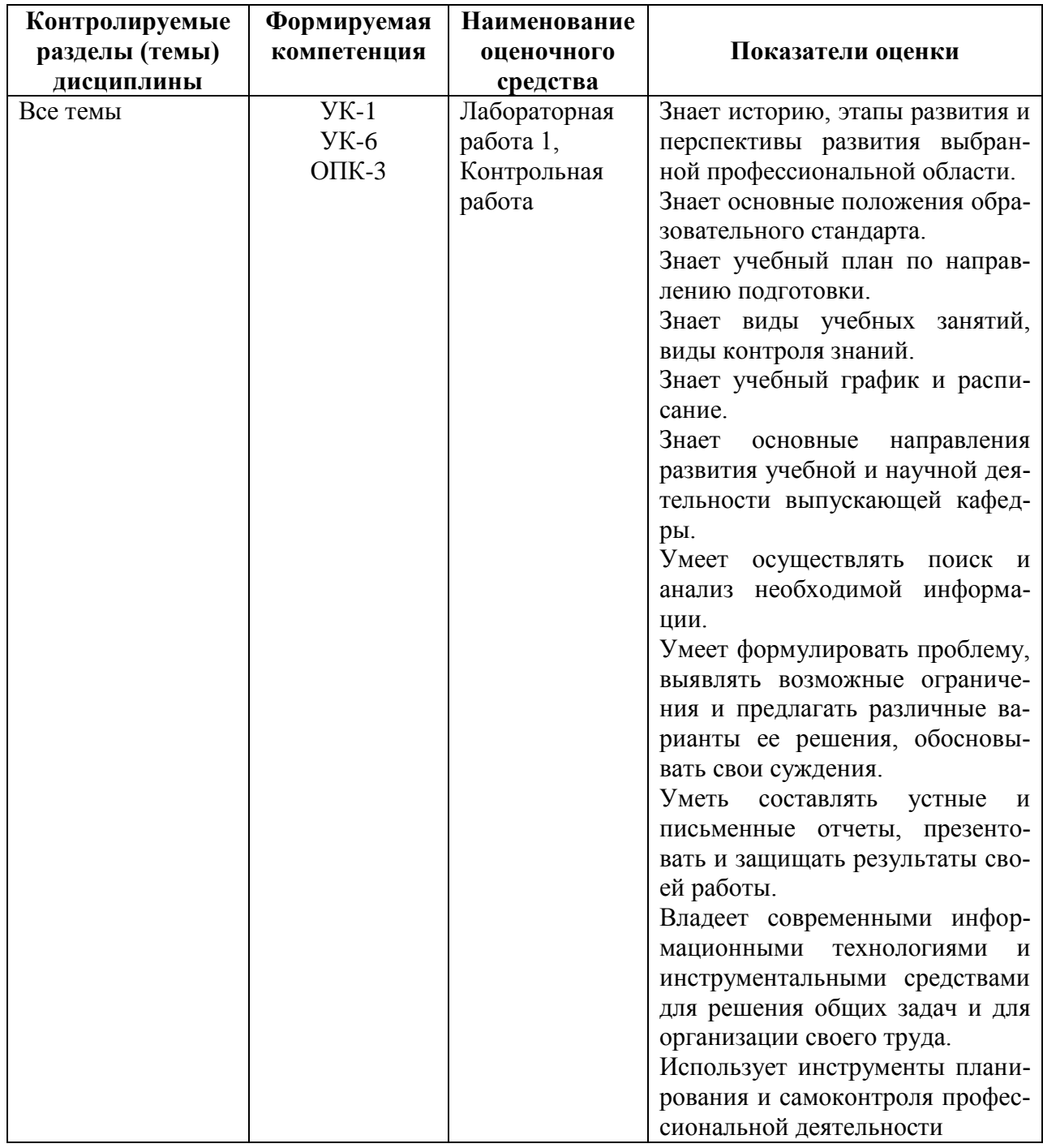

## 2 Методические материалы, определяющие процедуры оценивания знаний, умений, навыков и (или) опыта деятельности, характеризующие процесс формирования компетенций

Методические материалы, определяющие процедуры оценивания знаний, умений, навыков и (или) опыта деятельности, представлены в виде технологической карты дисциплины (таблица 3).

Таблица 3 - Технологическая карта

| Наименование<br><b>јроки</b><br>опеночного<br>выполнения<br>средства | Шкала<br>опенива-<br>ния | Критерии<br>опенивания |
|----------------------------------------------------------------------|--------------------------|------------------------|
|----------------------------------------------------------------------|--------------------------|------------------------|

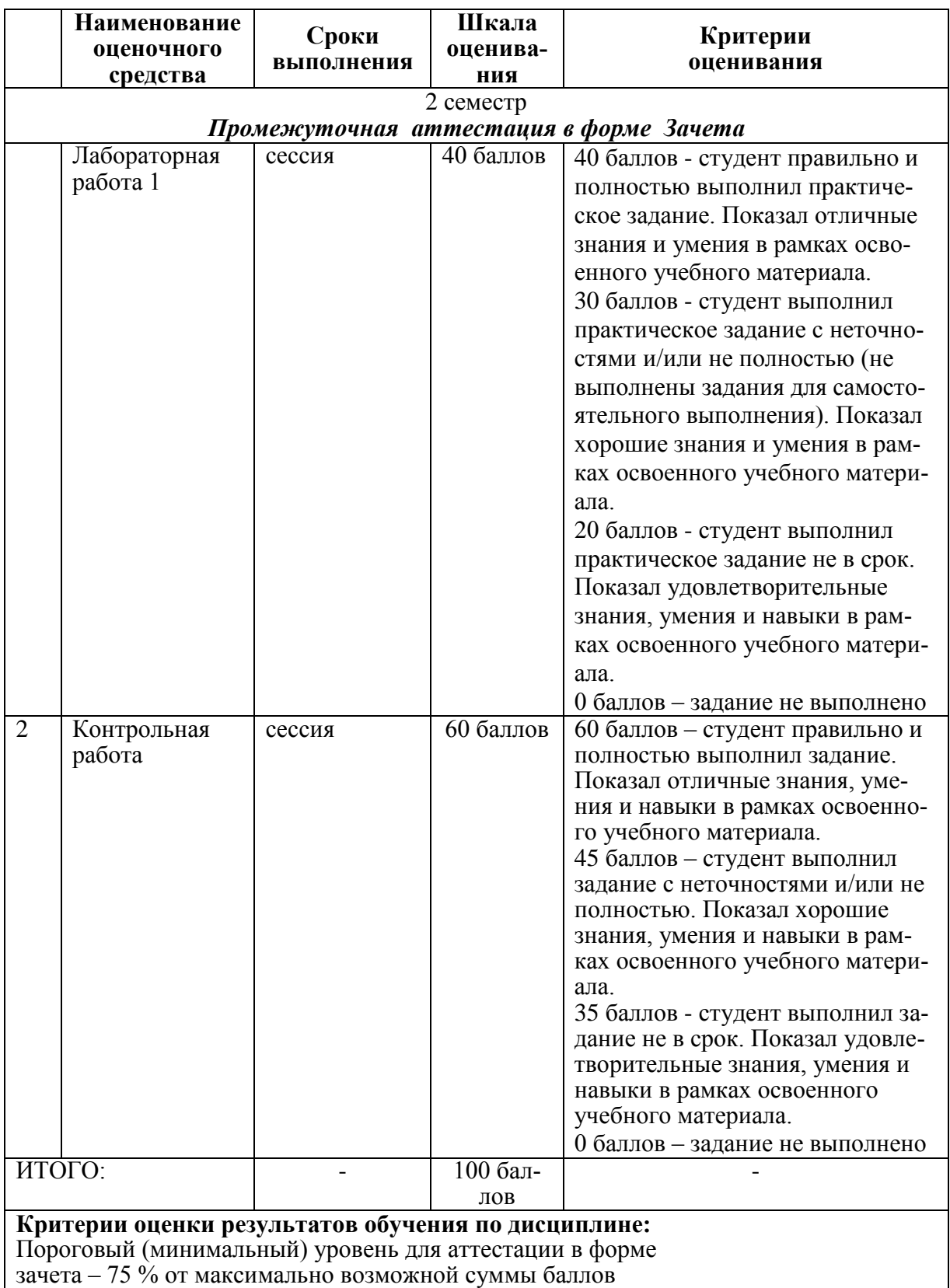

**3 Типовые контрольные задания или иные материалы, необходимые для оценки знаний, умений, навыков и (или) опыта деятельности, характеризующие процесс формирования компетенций в ходе освоения образовательной программы**

**Задания для текущего контроля успеваемости**

#### **Пример задания на лабораторную работу 1**

Составить обучающую интеллект-карту (mind maps) по лекции учебной дисциплины семестра с помощью специального программного обеспечения. Сделать выводы, дать рекомендации по использованию разработанной интеллект-карты. Подготовить отчет по работе. Защитить работу.

#### **Пример задания на контрольную работу**

1) Составить обучающую интеллект-карту (mind maps) по фрагменту учебника с помощью специального программного обеспечения. Сделать выводы, дать рекомендации по использованию разработанной интеллект-карты.

2) Составить обучающую интеллект-карту (mind maps) по разделу сайта университета с помощью специального программного обеспечения. Сделать выводы, дать рекомендации по использованию разработанной интеллект-карты.

3) Подготовить отчет по контрольной работе. Защитить работу.

#### **Возможные вопросы и задания для защиты работ**

1. Нормативно-правовая база подготовки дипломированного бакалавра.

2. Современное состояние высшего образования в РФ.

3. Учебный план направления подготовки. Характеристика блоков учебных дисциплин.

4. Образовательная и научная деятельность выпускающей кафедры.

5. Современное состояние высшего технического образования и типы программ подготовки.

6. Области, объекты, виды и задачи профессиональной деятельности бакалавров направления подготовки.

7. Компетенции и квалификационные требования к бакалавру направления подготовки.

- 8. Локальные акты университета.
- 9. Устав университета. Основные положения.
- 10. Личный кабинет студента.
- 11. Интеллект-карты.
- 12. Программное обеспечение разработки интеллект-карт.
- 13. Составление графика работы для выполнения самостоятельной работы.
- 14. Использование в учебной деятельности научно-технической библиотеки вуза.

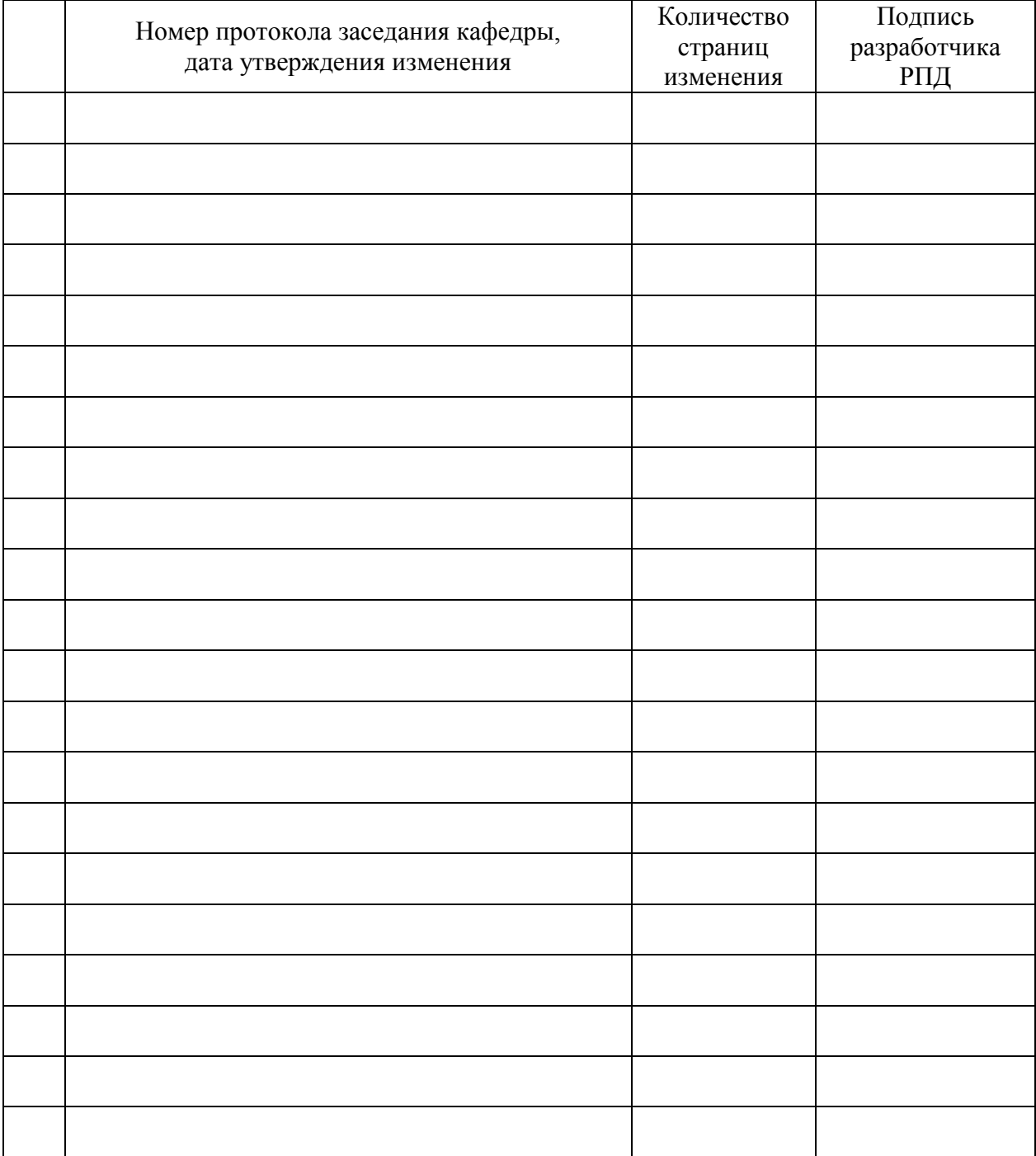

# **Лист регистрации изменений к РПД**